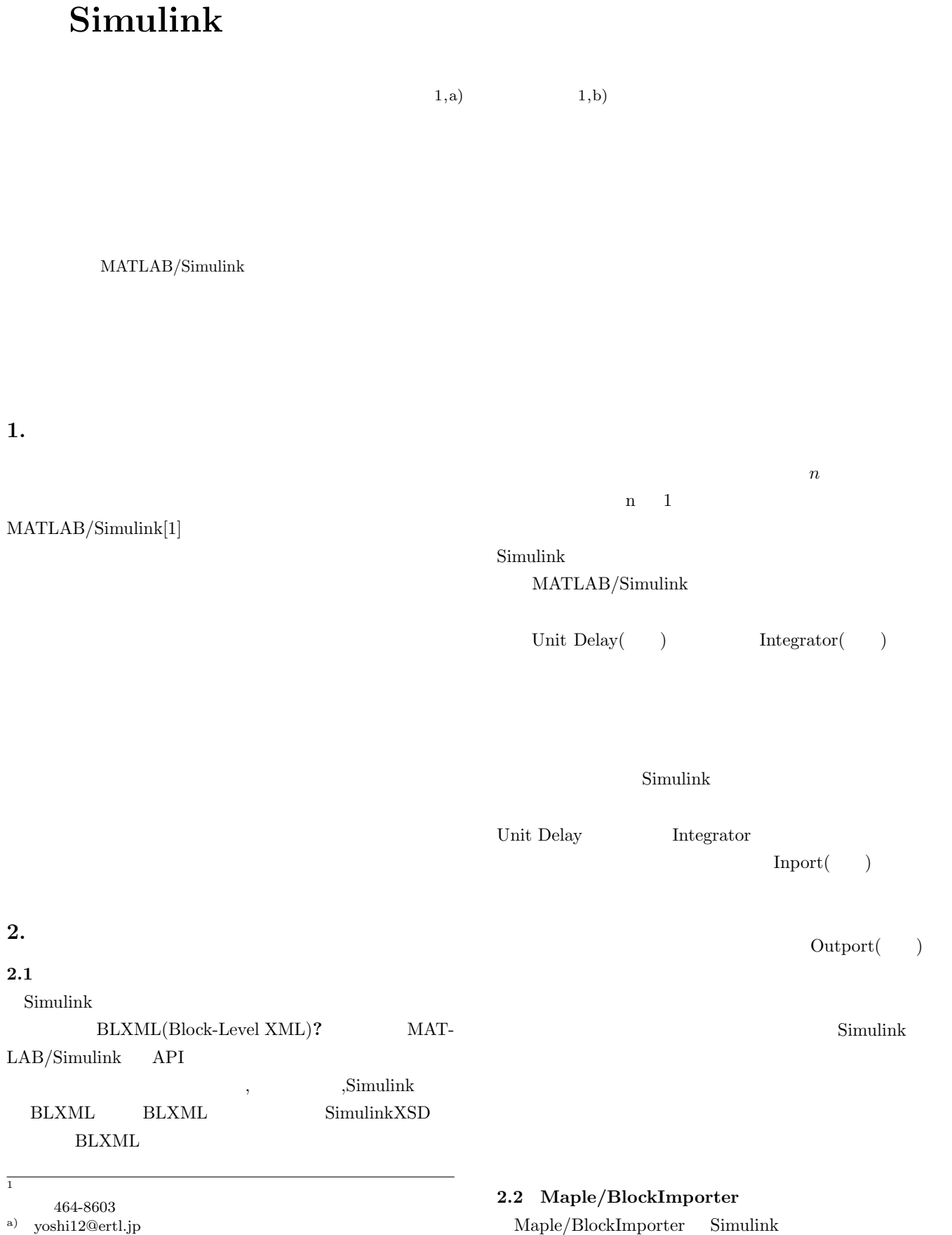

b) eda@ertl.jp

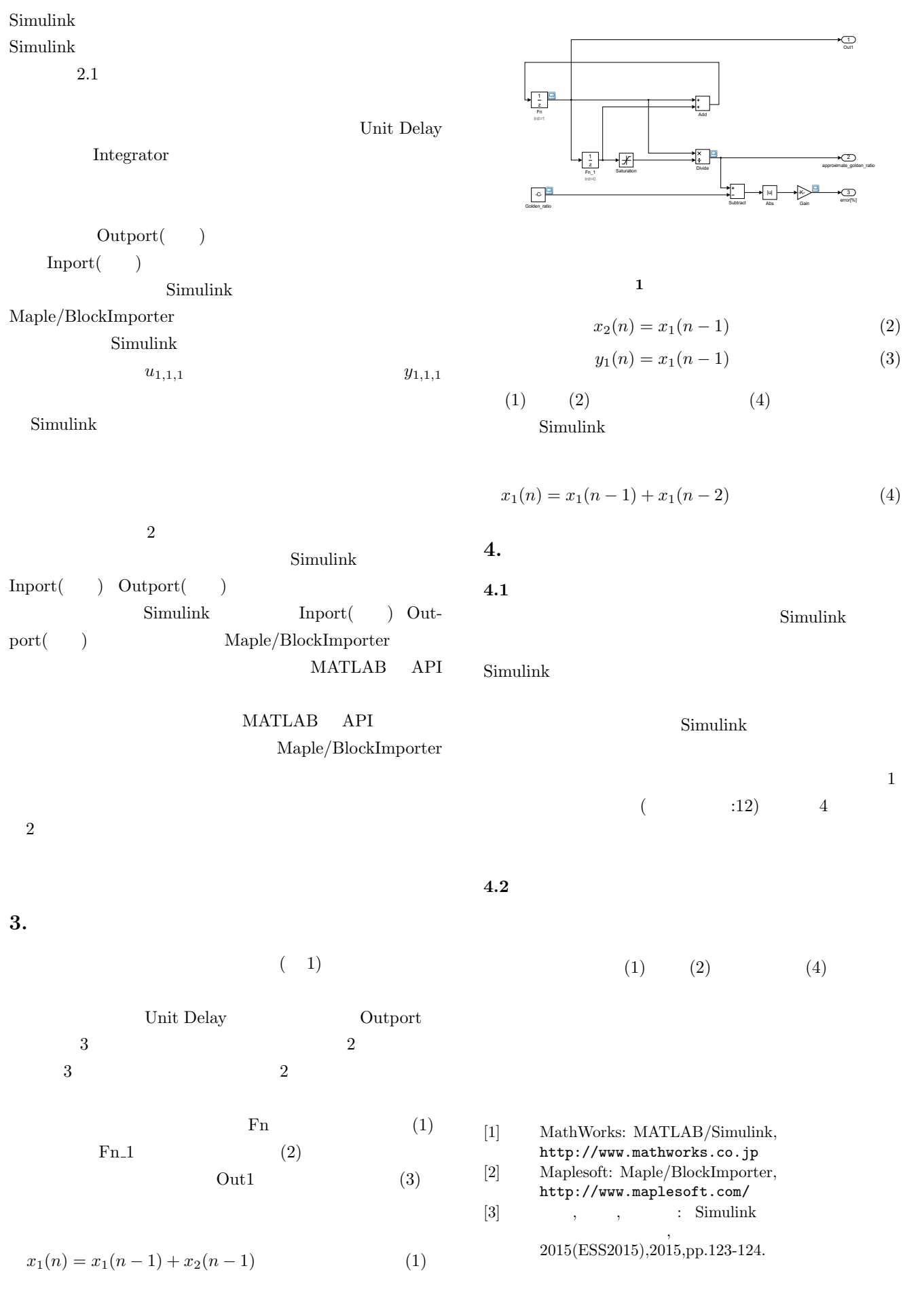